# **TVORBA DATOVÝCH OBJEKTŮ A MANIPULACE S NIMI**

#### Vít Gabrhel

vit.gabrhel@mail.muni.cz

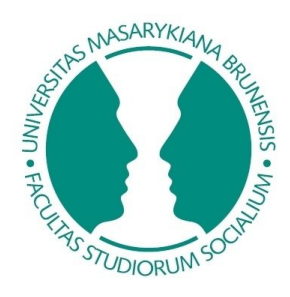

FSS MU, 25.9.2017

#### Harmonogram

0. Rekapitulace předchozí hodiny

1. Vector

2. Matrix

3. Factor

4. Data Frame

# **[Co je to objekt?](https://cran.r-project.org/doc/manuals/r-release/R-lang.html#Objects)**

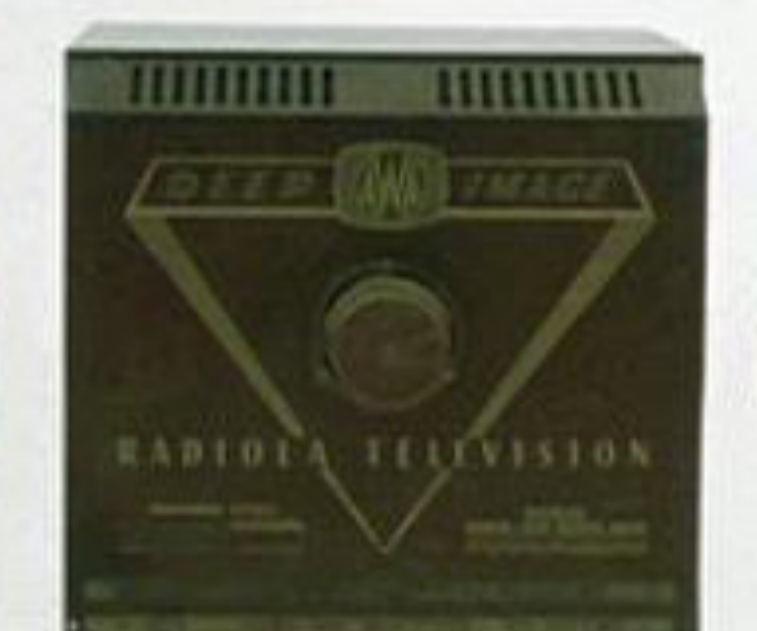

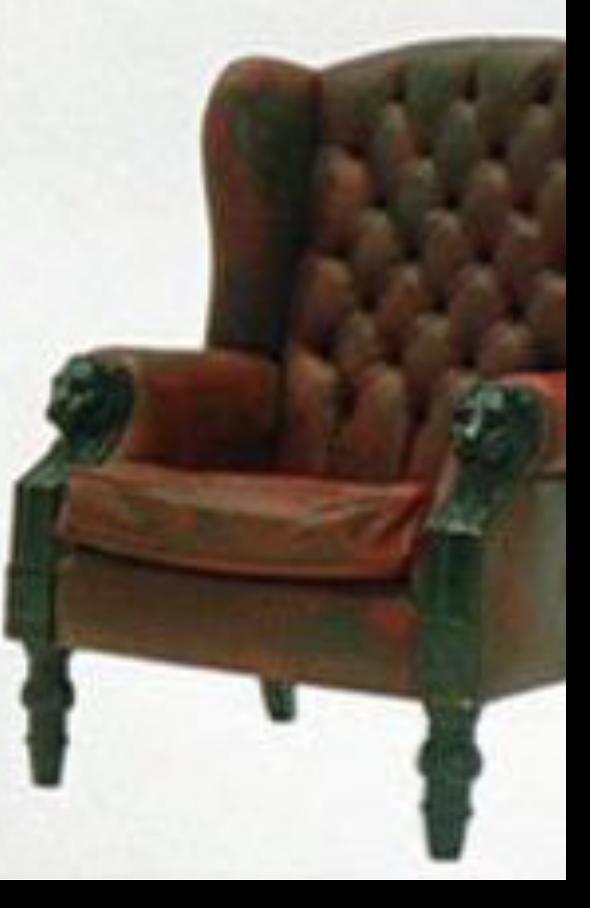

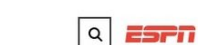

#### FiveThirtyEight

Politics Sports Science & Health Economics

Culture

Politics Podcast: How Does Clinton's Assessment Of 2016 Compare W...

#### DFC 9, 2015 AT 10:29 AM

#### **A Complete Catalog Of Every Time** Someone Cursed Or Bled Out In A **Quentin Tarantino Movie**

By Oliver Roeder Filed under Word Count Get the data on GitHub

 $\mathbf{F}$   $\mathbf{v}$   $\mathbf{c}$ 

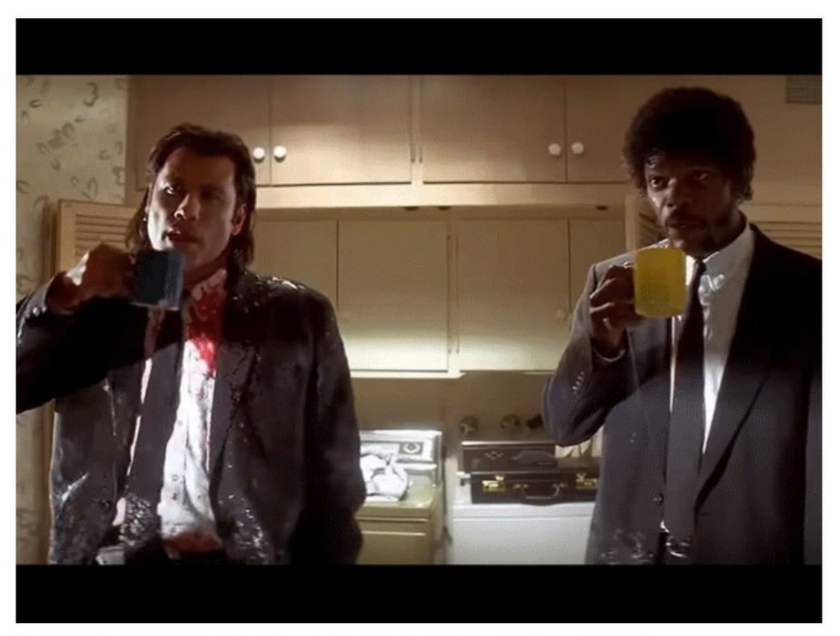

Quentin Tarantino, John Travolta and Samuel L. Jackson in "Pulp Fiction."

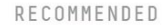

**Students At Most Colleges Don't Pick** 'Useless' Majors

The GOP Establishment **Got What It Wanted** (Sorta) In Alabama's **Senate Primary** 

**Al Gore's New Movie Exposes The Big Flaw In Online Movie Ratings** 

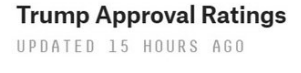

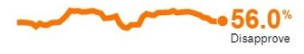

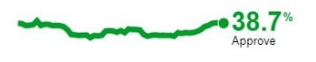

See all approval polls

# **Vector**

Vector je jednoduchý datový objekt o **různé délce** obsahující **hodnoty**

- c("Reservoir Dogs", "Pulp Fiction", "Inglorious Basterds")
- $c(421, 469, 51)$
- c(421, "Reservoir Dogs", "death", FALSE, 10)

Počet cursing words dle filmů

• Words Movie =  $c(421, 469, 57, 51)$ 

Co je co aneb **pojmenování** vektorů

• names(Words Movie) = c("Reservoir Dogs", "Pulp Fiction", "Kill Bill 1", "Inglorious Basterds")

**Výběr** hodnot(y) z vektoru

- Words\_Movie[ $c(1, 4)$ ]
- Words Movie[c("Reservoir Dogs", "Inglorious Basterds")]

Vektorová **aritmetika**

*Sčítání vektorů*

- Hell =  $c(12, 5, 3, 4)$
- $\bullet$  Goddamn = c(10, 28, 7, 8)
- Spirituality = Hell + Goddamn

*Součet hodnot ve vektoru*

• Words\_N <- sum(Spirituality)

# **Vector**

Logické operátory

 < for less than > for greater than <= for less than or equal to >= for greater than or equal to == for equal to each other != not equal to each other

*Zaznívalo ve filmech více slovo "Hell" nebo "Goddamn"?*

*Ve kterých filmech padlo více cursing words, než byl jejich průměrný počet za osm filmů?*

Hell < Goddamn

**Porovnání** hodnot(y) mezi vektory

- names(Hell) = c("Reservoir Dogs", "Pulp Fiction", "Kill Bill 1", "Inglorious Basterds") names(Goddamn) = c("Reservoir Dogs", "Pulp Fiction", "Kill Bill 1", "Inglorious Basterds")
- Hell $[c(1, 4)] >$  Goddamn $[c(1, 4)]$
- Hell[c("Reservoir Dogs", "Inglorious Basterds")] != Goddamn[c("Reservoir Dogs", "Inglorious Basterds")]
- names(Spirituality) = c("Reservoir Dogs", "Pulp Fiction", "Kill Bill 1", "Inglorious Basterds")
- PulpFiction Celkem <- Spirituality[c(2)] > 50

• Words Movie > 213

#### **Factor**

Filmy = c("Kill Bill 1", "Reservoir Dogs", "Inglorious Basterds", "Pulp Fiction") class(Filmy)

#### **Nominální kategorie**

Factor Filmy =  $as.factor(Filmy)$ 

class(Factor\_Filmy)

levels(Factor\_Filmy) <- c("Reservoir Dogs", "Pulp Fiction", "Kill Bill 1", "Inglorious Basterds")

#### **Ordinalizace**

Factor\_Filmy <- factor(Filmy, order = TRUE, levels = c("Reservoir Dogs", "Pulp Fiction", "Kill Bill 1", "Inglorious Basterds"))

#### In R, a **matrix** is

- a collection of elements of the same data type *(numeric, character, or logical)*
- arranged into a fixed number of **rows** and **columns**.
- Since you are only working with rows and columns, a matrix is called **twodimensional**.

You can construct a matrix in R with the **matrix()** function. Consider the following example:

• matrix(1:9, byrow = TRUE, nrow = 3)

The **first argument** is the collection of elements that R will arrange into the rows and columns of the matrix. Here, we use 1:9 which is a shortcut for c(1, 2, 3, 4, 5, 6, 7, 8, 9).

The argument **byrow** indicates that the matrix is *filled by the rows*. If we want the matrix to be filled by the columns, we just place byrow = FALSE.

The third argument nrow indicates that the matrix should have **three rows**.

Analogicky **"ncol"**

*O cursing words v Tarantinových filmech už něco víme. Co ale počet mrtvých?*

Budeme se věnovat Pulp Fiction, Inglorious Basterds a Django Unchained spolu s počtem zesnulých postav. Přidáme k tomu známý počet cursing words v příslušných filmech:

- Pulp\_Fiction =  $c(7, 469)$
- Inglorious\_Basterds = c(48, 58)
- Django Unchained =  $c(47, 262)$

Filmy <- matrix(c(Pulp Fiction, Inglorious Basterds, Django Unchained), nrow = 3, byrow = TRUE) **View(**Filmy**)**

#### **Pojmenování řádků/sloupců**

```
rownames(Filmy) <- c("Pulp_Fiction", "Inglorious_Basterds", "Django_Unchained")
colnames(Filmy) <- c("Deaths", "Words")
```
View(Filmy)

Death Curse =  $c(7, 48, 47, 469, 58, 262)$ Death Curse Matrix = matrix(Death Curse, nrow = 3, byrow = FALSE, dimnames = list(c("Pulp\_Fiction", "Inglorious\_Basterds", "Django\_Unchained")))

colnames(Death\_Curse\_Matrix) <- c("Deaths", "Curses") colSums(Death\_Curse\_Matrix)

Jak do matice přidat sloupec / řádek? Skrze příkaz **cbind()** / **rbind()**

Filmy si rozdělíme z hlediska období tvorby (90s, 00s a 10s) s kódy "0", "1" a "2":

```
Period = c(0, 1, 2)Period_Matrix = matrix(Period)
rownames(Period_Matrix) = c("90s", "00s", "10s")
colnames(Period_Matrix) <- c("Period")
```
Death Curse Period = cbind(Death Curse Matrix, Period Matrix) Death\_Curse\_Period

Jak příkazem zjistit aktivní objekty? **ls()**

Jak vybrat konkrétní prvky z matice?

 Similar to vectors, you can use the square brackets [ ] to select one or multiple elements from a matrix.

- Whereas vectors have one dimension, matrices have two dimensions. You should therefore use a comma to separate that what to select from the rows from that what you want to select from the columns. For example:
	- Death Curse Period[1,2] selects the element at the first row and second column.
	- Death\_Curse\_Period[1:3,2:3] results in a matrix with the data on the rows 1, 2, 3 and columns 2 and 3.
- If you want to select all elements of a row or a column, no number is needed before or after the comma, respectively:
	- Death\_Curse\_Period[,1] selects all elements of the first column.
	- Death Curse Period[1,] selects all elements of the first row.

*Jaký byl průměrný počet mrtvých ve sledovaných filmech?* Mean\_Dead = Death\_Curse\_Period[,1] mean(Mean\_Dead)

*Jaký je Tarantino index (tj. počet mrtvých na počet nadávek) pro Inglorious Basterds?* Dead\_Curse = data.frame(Death\_Curse\_Period[2,1:2]) Dead\_Curse[2,1]/Dead\_Curse[1,1]

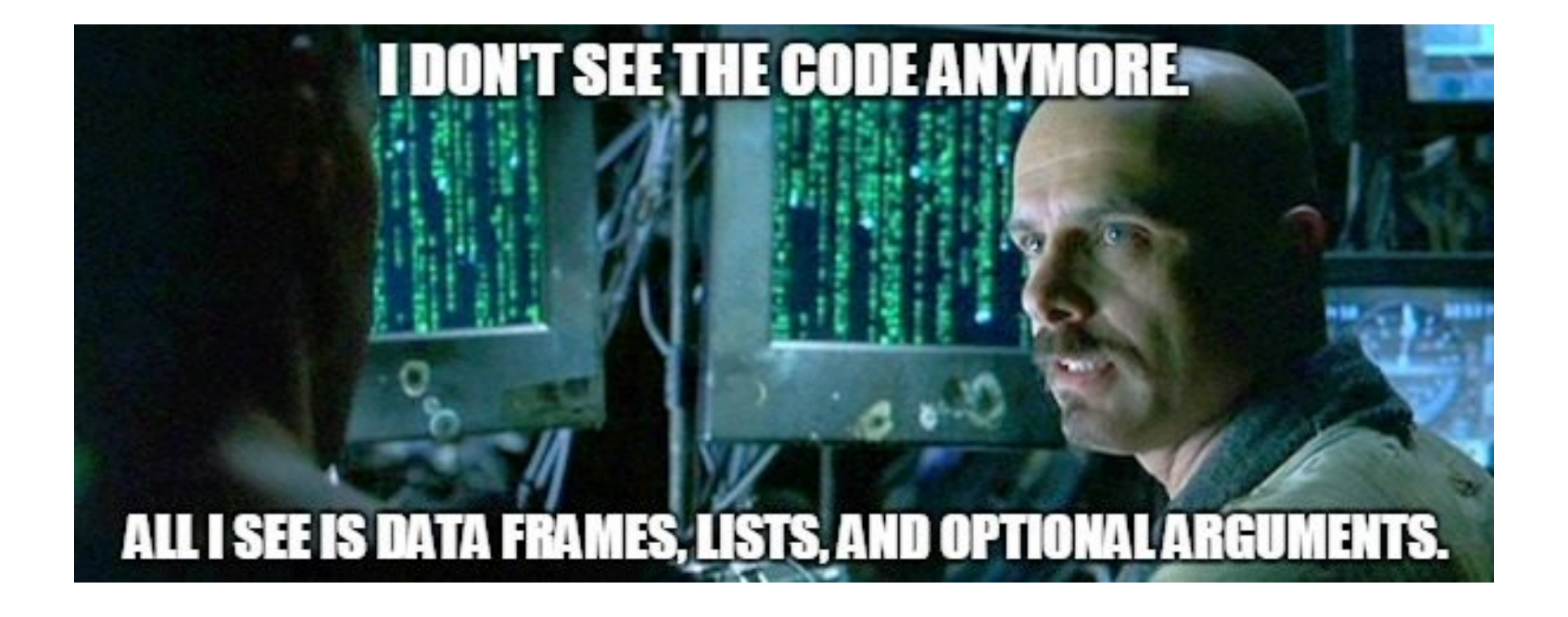

**Data Frame** je **matice** tak, jak ji chápeme při analýze dat

A data frame has the **variables** of a data set as **columns** and the **observations** as **rows**

V čem se v R "*Data Frame*" liší od "*Matrix*"?

All the elements that you put in a matrix should be of the same type

Vyvolání Data Frame z R

 **data()** data(USArrests)

View(USArrests)

??USArrests

Jak se zorientovat v Data Frame?

- head() show the first observations of a data frame
- tail() prints out the last observations in your data set
- str() struktura dat

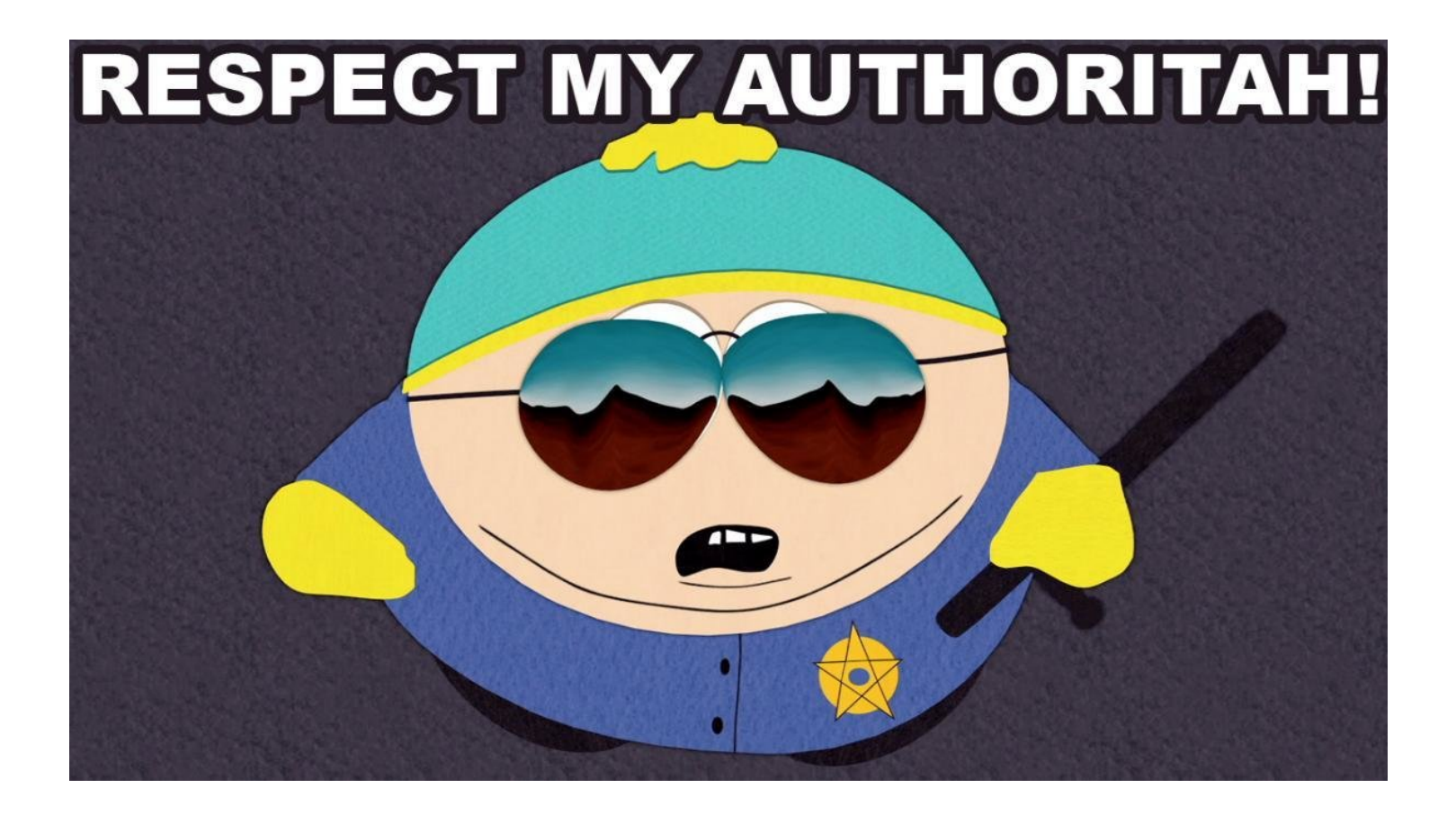

#### Tvorba vlastní Data Frame

#### **data.frame()**

*# Planety - definování vektorů*

- name <- c("Mercury", "Venus", "Earth", "Mars", "Jupiter", "Saturn", "Uranus", "Neptune")
- type <- c("Terrestrial planet", "Terrestrial planet", "Terrestrial planet","Terrestrial planet", "Gas giant", "Gas giant", "Gas giant", "Gas giant")
- diameter <- c(0.382, 0.949, 1, 0.532, 11.209, 9.449, 4.007, 3.883)
- rotation <-  $c(58.64, -243.02, 1, 1.03, 0.41, 0.43, -0.72, 0.67)$
- rings <- c(FALSE, FALSE, FALSE, FALSE, TRUE, TRUE, TRUE, TRUE)

# Planety

• Planets = data.frame(name, type, diameter, rotation, rings)

# Struktura dat

- str(Planets)
- head(Planets)
- tail(Planets)

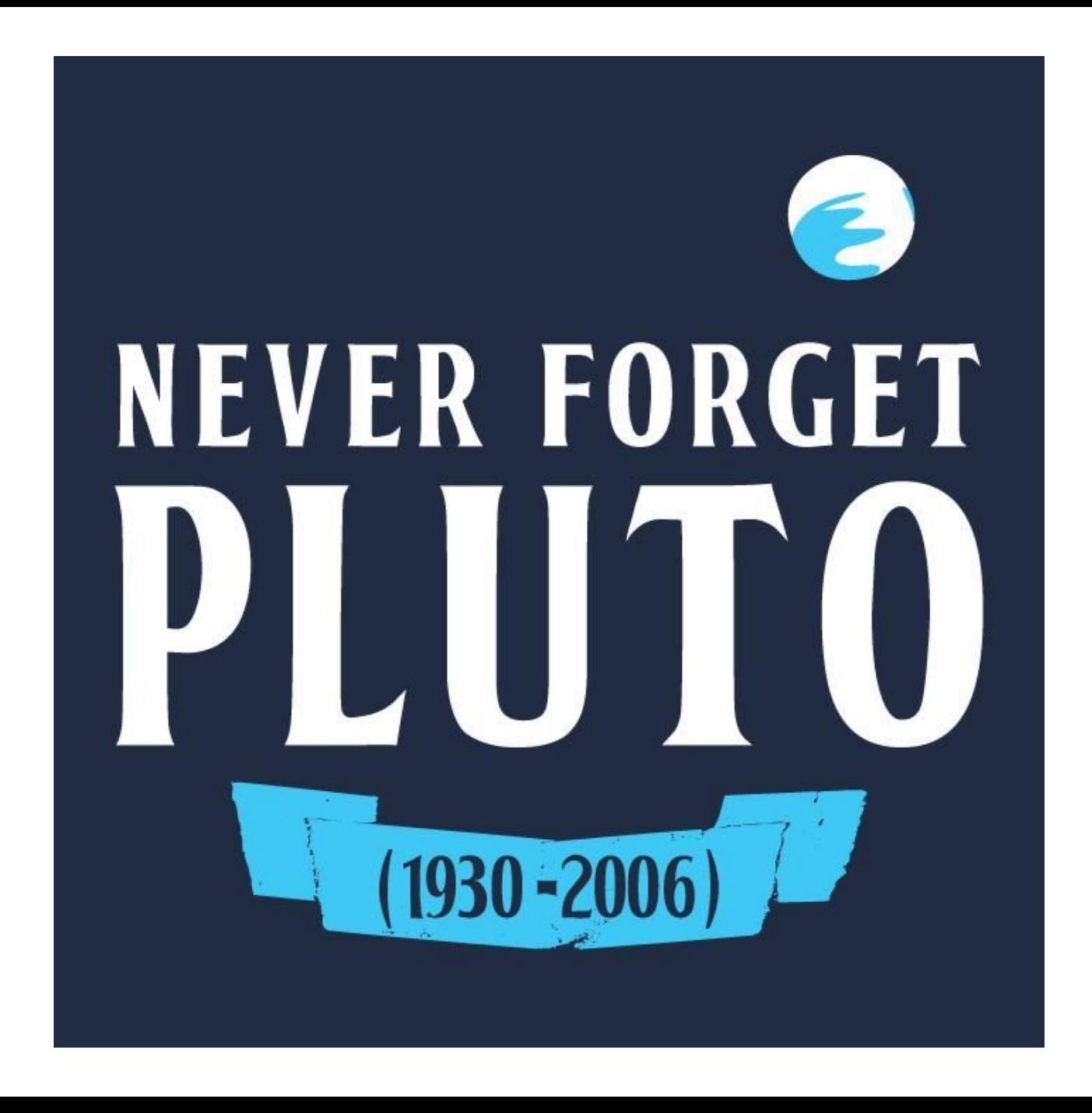

#### Výběr prvků

- Planets $[1:3,1]$
- Planets[1:3,"name"]
- Planets\$name
- Planets[rings, "name"]

#### **Subsoubory**

- subset(Planets, subset = rings)
- subset(Planets, subset = (diameter  $<$  4))

#### Seřazování

- order(Planets\$diameter)
- Planets[order("diameter")]

# **Zdroje**

Cornelissen, J. (n.d.) Introduction to R. Dostupné online na: https://www.datacamp.com/courses/free-introduction-to-r

# Cvičení

Zadání